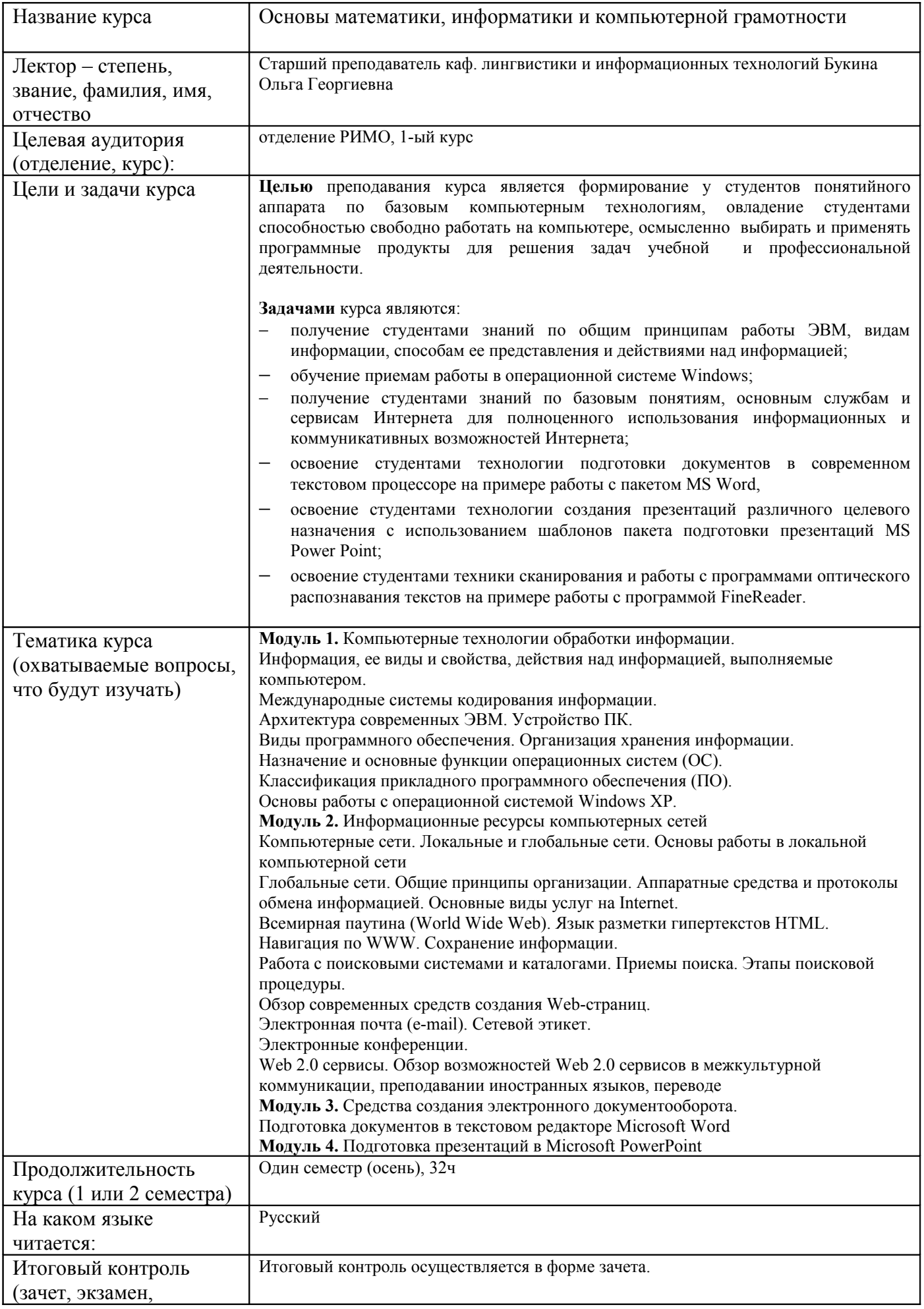

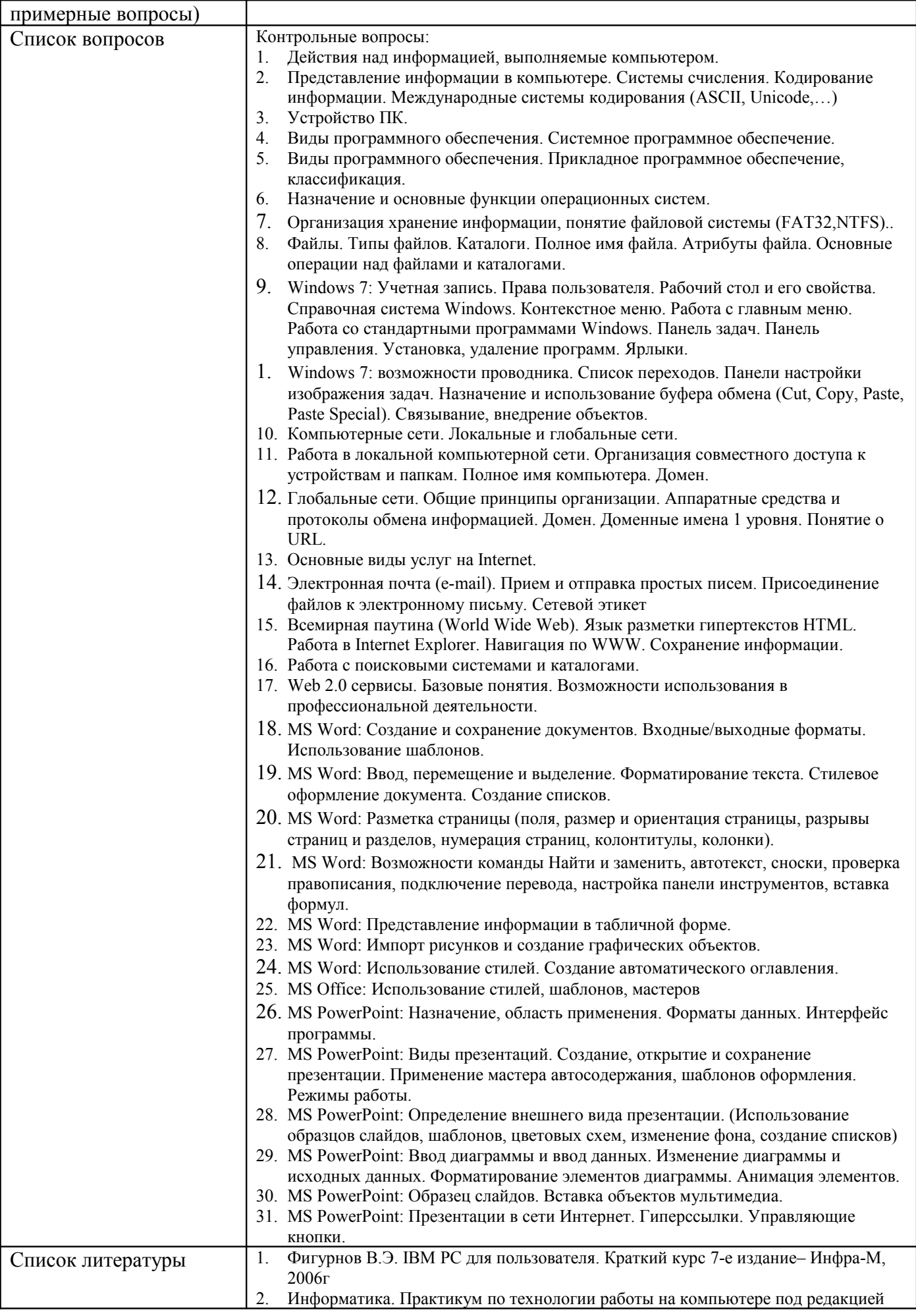

10-bukina-osn-matem-i-komp-gram9061702456805706377.doc

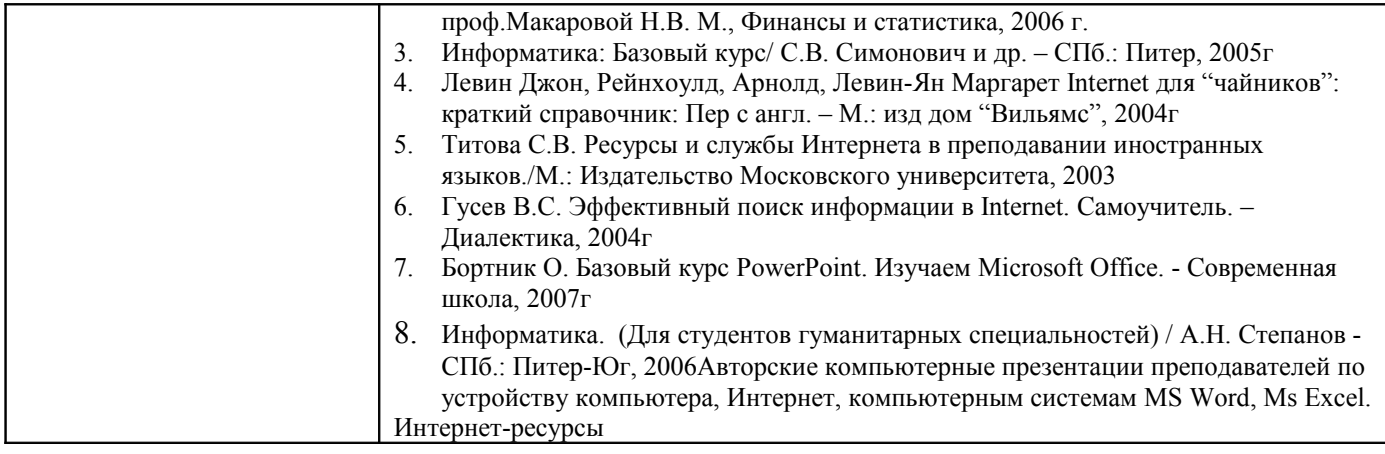